# iemisc: Construction Measurement Examples

Irucka Embry, E.I.T. (EcoC²S)

# 2023-09-24

# **Contents**

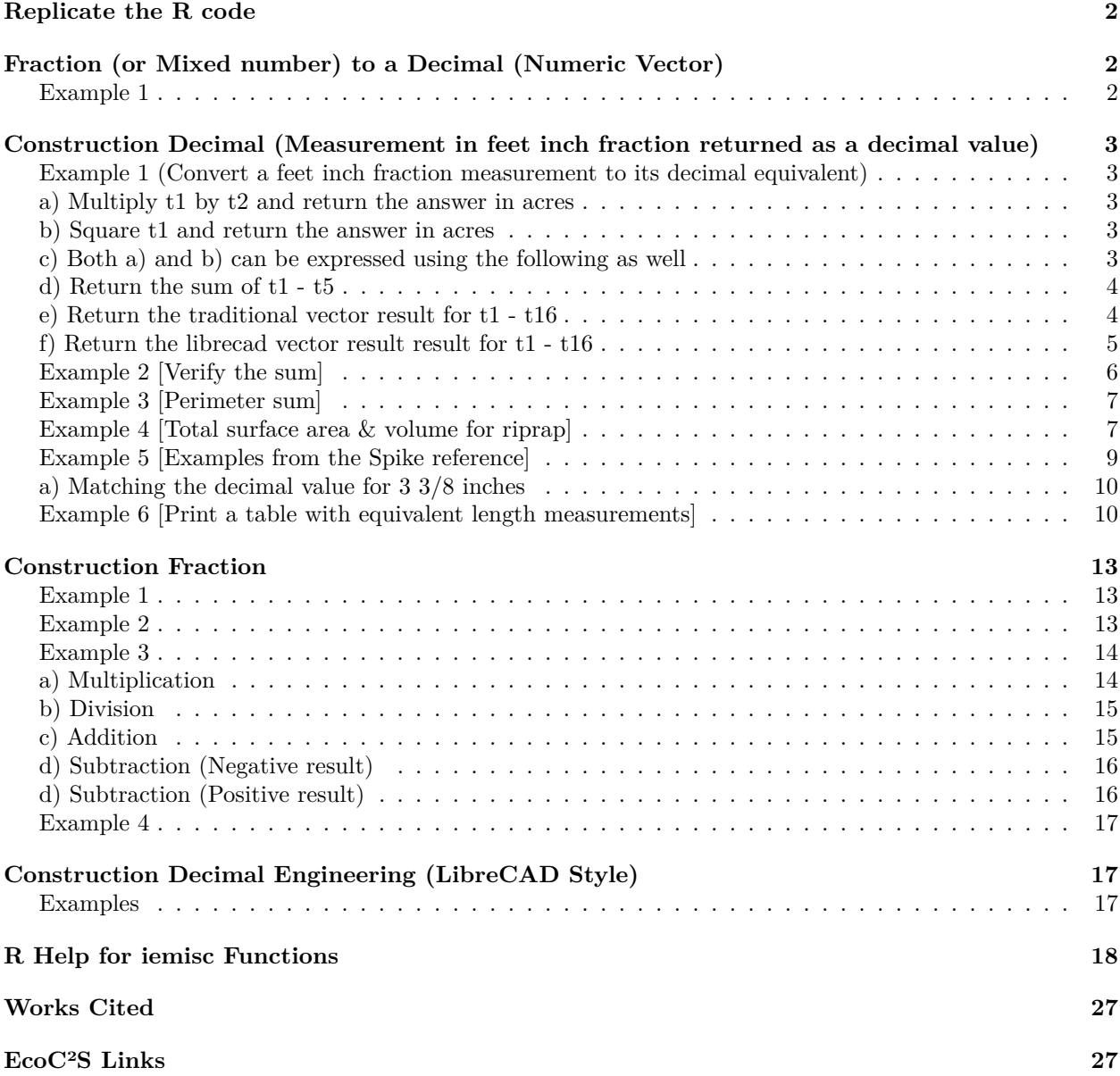

**[Copyright and License](#page-26-2) 27**

### <span id="page-1-0"></span>**Replicate the R code**

Note: If you wish to replicate the R code below, then you will need to copy and paste the following commands in R first (to make sure you have all the packages and their dependencies):

```
install.packages(c("install.load", "iemisc", "units", "knitr"))
# install the packages and their dependencies
# load the required packages
install.load::load_package("iemisc", "units")
# load needed packages using the load_package function from the install.load
# package (it is assumed that you have already installed these packages)
```

```
import::from(fpCompare, "%==%")
```
### <span id="page-1-1"></span>**Fraction (or Mixed number) to a Decimal (Numeric Vector)**

#### <span id="page-1-2"></span>**Example 1**

Convert the following mixed number values to a decimal number. The non-numeric (character) values are ignored with the frac\_to\_numeric function.

```
trxt \leq "1 1/3"
frac_to_numeric(trxt)
## [1] 1.333333
tlrxy \leq "4 1/8 inches"
frac_to_numeric(tlrxy)
## [1] 4.125
tmrxy <- "12 13/16 inches"
frac_to_numeric(tmrxy)
## [1] 12.8125
hjtevo <- "28/3 inches"
frac_to_numeric(hjtevo)
## [1] 9.333333
```
## <span id="page-2-0"></span>**Construction Decimal (Measurement in feet inch fraction returned as a decimal value)**

### <span id="page-2-1"></span>**Example 1 (Convert a feet inch fraction measurement to its decimal equivalent)**

In the following example, the expressed values are the same in t1 through t16 (34 feet 3 1/2 inches); however, the only difference exists in the character strings. The point here is to show that the character values do not really matter because it is the numeric values that actually determine the decimal equivalent. The decimal equivalent will be expressed in decimal feet when the result is traditional and it will be expressed in decimal inches when the result is librecad.

t1 <- "34'-3  $1/2$ \"" t2 <- "34-3  $1/2$ \"" t3 <- "34' 3  $1/2$ <sup>"</sup>  $t4$  <- "34'-3 1/2"  $t5$  <- "34-3  $1/2$ " t6 <- "34 3 1/2" t7 <- "34 ft 3 1/2 in" t8 <- "34 3 1/2" t9 <- "34 fts 3 1/2 in" t10 <- "34 foot 3 1/2 in" t11 <- "34 foot 3 1/2 inch" t12 <- "34 foot 3 1/2 in" t13 <- "34 feet 3 1/2 in" t14 <- "34 feet 3 1/2 inch" t15 <- "34 feet 3 1/2 in" t16 <- "34 FEEt 3 1/2 IN"

<span id="page-2-2"></span>**a) Multiply t1 by t2 and return the answer in acres**

```
(construction_decimal(t1, result = "traditional", output = "vector") * construction_decimal(t2,
   result = "traditional", output = "vector") * 4)/43560
```

```
## [1] 0.1079815
# acres
```
#### <span id="page-2-3"></span>**b) Square t1 and return the answer in acres**

```
(construction\_decimal(t1, result = "traditional", output = "vector")^2 * 4)/43560## [1] 0.1079815
# acres
```
<span id="page-2-4"></span>**c) Both a) and b) can be expressed using the following as well**

```
t1_ft2 <- set_units((construction_decimal(t1, result = "traditional", output = "vector") *
    construction_decimal(t2, result = "traditional", output = "vector") * 4), US_survey_foot<sup>-2</sup>)
t1_acres <- t1_ft2
units(t1_acres) <- make_units(acre)
t1_acres
## 0.1079815 [acre]
t1_ft2s <- set_units((construction_decimal(t1, result = "traditional", output = "vector")^2 *
    4), US survey foot<sup>2</sup>)
t1_acress <- t1_ft2s
units(t1_acress) <- make_units(acre)
t1_acress
## 0.1079815 [acre]
```
#### <span id="page-3-0"></span>**d) Return the sum of t1 - t5**

```
sum(construction_decimal(t1, result = "traditional", output = "vector"), construction_decimal(t2,
   result = "traditional", output = "vector"), construction_decimal(t3, result = "traditional",
   output = "vector"), construction_decimal(t4, result = "traditional", output = "vector"),
   construction_decimal(t5, result = "traditional", output = "vector"))
```
## [1] 171.4583

#### <span id="page-3-1"></span>**e) Return the traditional vector result for t1 - t16**

```
construction_decimal(t1, result = "traditional", output = "vector")
## [1] 34.29167
construction decimal(t2, result = "traditional", output = "vector")
## [1] 34.29167
construction_decimal(t3, result = "traditional", output = "vector")
## [1] 34.29167
construction_decimal(t4, result = "traditional", output = "vector")
## [1] 34.29167
construction_decimal(t5, result = "traditional", output = "vector")
## [1] 34.29167
```

```
construction_decimal(t6, result = "traditional", output = "vector")
## [1] 34.29167
construction_decimal(t7, result = "traditional", output = "vector")
## [1] 34.29167
construction_decimal(t8, result = "traditional", output = "vector")
## [1] 34.29167
construction_decimal(t9, result = "traditional", output = "vector")
## [1] 34.29167
construction_decimal(t10, result = "traditional", output = "vector")
## [1] 34.29167
construction_decimal(t11, result = "traditional", output = "vector")
## [1] 34.29167
construction_decimal(t12, result = "traditional", output = "vector")
## [1] 34.29167
construction_decimal(t13, result = "traditional", output = "vector")
## [1] 34.29167
construction_decimal(t14, result = "traditional", output = "vector")
## [1] 34.29167
construction_decimal(t15, result = "traditional", output = "vector")
## [1] 34.29167
construction_decimal(t16, result = "traditional", output = "vector")
## [1] 34.29167
```
#### <span id="page-4-0"></span>**f) Return the librecad vector result result for t1 - t16**

**construction\_decimal**(t1, result = "librecad", output = "vector") ## [1] 411.5 **construction\_decimal**(t2, result = "librecad", output = "vector") ## [1] 411.5 **construction\_decimal**(t3, result = "librecad", output = "vector") ## [1] 411.5 **construction\_decimal**(t4, result = "librecad", output = "vector") ## [1] 411.5

```
construction_decimal(t5, result = "librecad", output = "vector")
## [1] 411.5
construction_decimal(t6, result = "librecad", output = "vector")
## [1] 411.5
construction_decimal(t7, result = "librecad", output = "vector")
## [1] 411.5
construction_decimal(t8, result = "librecad", output = "vector")
## [1] 411.5
construction_decimal(t9, result = "librecad", output = "vector")
## [1] 411.5
construction_decimal(t10, result = "librecad", output = "vector")
## [1] 411.5
construction_decimal(t11, result = "librecad", output = "vector")
## [1] 411.5
construction_decimal(t12, result = "librecad", output = "vector")
## [1] 411.5
construction_decimal(t13, result = "librecad", output = "vector")
## [1] 411.5
construction_decimal(t14, result = "librecad", output = "vector")
## [1] 411.5
construction_decimal(t15, result = "librecad", output = "vector")
## [1] 411.5
construction_decimal(t16, result = "librecad", output = "vector")
## [1] 411.5
```
#### <span id="page-5-0"></span>**Example 2 [Verify the sum]**

In the following example, verify that the sum of m1 through m6 [33 feet 3 1/2 inches, 32 feet 1 inch, 32 feet 1 inch, 32 feet 1 inch, 32 feet 1 inch, 33 feet 3 1/2 inches] using the construction\_decimal function is equivalent to 194 feet 11 inches. As long as the last value is TRUE, then the verification is complete.

```
m1 <- "33'-3 1/2<sup>"</sup>"
m2 <- "32'-1"
m3 < - "32'-1"
m4 <- "32'-1"
m5 <- "32'-1"
```

```
m6 <- "33'-3 1/2\""
msum <- sum(construction_decimal(m1, result = "traditional", output = "vector"),
    construction_decimal(m2, result = "traditional", output = "vector"), construction_decimal(m3,
        result = "traditional", output = "vector"), construction_decimal(m4, result = "traditional",
        output = "vector"), construction_decimal(m5, result = "traditional", output = "vector"),
    construction_decimal(m6, result = "traditional", output = "vector"))
# print msum as a decimal number
msum
## [1] 194.9167
# print the construction fraction for msum
construction_fraction(msum, type = "traditional", result = "traditional", fraction = 0)
## [1] "194 ft 11 in"
# check whether msum is equal to the decimal expressed by 194 feet 11 inches or
# not
construction decimal<sup>("194'-11", result = "traditional", output = "vector") %==% msum</sup>
## [1] TRUE
```
#### <span id="page-6-0"></span>**Example 3 [Perimeter sum]**

Calculate the sum of an object with the following perimeter measurements [3 inches, 8 inches, 6 inches, 2  $5/8$  inches, 2 feet 6  $3/4$  inches, 2 feet 6  $3/4$  inches, 2 feet 6  $3/4$  inches, 2  $5/8$  inches]. The sum will be in decimal feet.

```
sum(construction_decimal("0 3", result = "traditional", output = "vector"), construction_decimal("0 8",
   result = "traditional", output = "vector"), construction_decimal("0 6", result = "traditional",
   output = "vector")) * sum(construction_decimal("0 2 5/8", result = "traditional",
    output = "vector"), 3 * construction_decimal("2 6 3/4", result = "traditional",
   output = "vector"), construction_decimal("0 2 5/8", result = "traditional", output = "vector"))
```

```
## [1] 11.51042
```
#### <span id="page-6-1"></span>**Example 4 [Total surface area & volume for riprap]**

Calculate the amount of surface area fill, in acres, for riprap placement and the volume of fill in yards<sup>3</sup> along a streambank.

```
bank <- set_units(construction_decimal("72 3 1/3", result = "traditional", output = "vector"),
   US_survey_foot)
```

```
# 72 feet 3 1/3 inches
```
bank

```
## 72.27778 [US_survey_foot]
```

```
riprap <- set_units(construction_decimal("0 15.0", result = "traditional", output = "vector"),
    US_survey_foot)
riprap
## 1.25 [US_survey_foot]
riprap_yd <- riprap
units(riprap_yd) <- make_units(yd)
riprap_yd
## 0.4166675 [yd]
OHWM_width <- set_units(25, US_survey_foot)
OHWM_width
## 25 [US_survey_foot]
width <- set_units(47, US_survey_foot)
width
## 47 [US_survey_foot]
bank_area1 <- width * bank
bank_area1
## 3397.056 [US_survey_foot^2]
bank_area2 <- bank_area1
units(bank_area2) <- make_units(yd^2)
bank_area2
## 377.4521 [yd^2]
bank_area3 <- bank_area1
units(bank_area3) <- make_units(acres)
bank_area3
## 0.07798566 [acres]
vol_bank <- riprap_yd * bank_area2
vol_bank
## 157.272 [yd^3]
bank_area_OHWM1 <- OHWM_width * bank
bank_area_OHWM1
## 1806.944 [US_survey_foot^2]
```

```
bank_area_OHWM2 <- bank_area1
units(bank_area_OHWM2) <- make_units(yd^2)
bank_area_OHWM2
## 377.4521 [yd^2]
bank_area_OHWM3 <- bank_area1
units(bank_area_OHWM3) <- make_units(acres)
bank_area_OHWM3
## 0.07798566 [acres]
vol_bank_OHWM <- riprap_yd * bank_area_OHWM2
vol_bank_OHWM
## 157.272 [yd^3]
fill_ft2 <- bank_area_OHWM1
fill_ft2
## 1806.944 [US_survey_foot^2]
fill_acres <- bank_area_OHWM3
fill_acres
## 0.07798566 [acres]
fill_yd2 <- bank_area_OHWM2
fill_yd2
## 377.4521 [yd^2]
fill_yd3 <- vol_bank_OHWM
fill_yd3
## 157.272 [yd^3]
```
#### <span id="page-8-0"></span>**Example 5 [Examples from the Spike reference]**

```
psst <- "7' 4 5/16\""
pssts <- "0 3 3/8\""
wall1 <- "12' 7\""
wall2 <- "40' 9\""
```

```
construction_decimal(psst, result = "traditional", output = "vector")
## [1] 7.359375
construction_decimal(pssts, result = "traditional", output = "vector")
## [1] 0.28125
construction_decimal(wall1, result = "traditional", output = "vector")
## [1] 12.58333
construction_decimal(wall2, result = "traditional", output = "vector")
## [1] 40.75
```
#### <span id="page-9-0"></span>**a) Matching the decimal value for 3 3/8 inches**

Since pssts is a fraction representing  $3\frac{3}{8}$  inches, it is better to use the frace to numeric function or the construction\_decimal function with the librecad result instead of using the construction\_decimal function with the traditional result to match the decimal value from the Spike reference.

```
pssts1 <- "3 3/8\""
frac_to_numeric(pssts1)
## [1] 3.375
# or more simply
pssts1b <- "3 3/8 in"
# checks
frac_to_numeric(pssts1b)
## [1] 3.375
frac_to_numeric(pssts1) %==% frac_to_numeric(pssts1b)
## [1] TRUE
frac_to_numeric(pssts1) %==% construction_decimal(pssts, result = "librecad", output = "vector")
## [1] TRUE
frac_to_numeric(pssts1b) %==% construction_decimal(pssts, result = "librecad", output = "vector")
## [1] TRUE
```
#### <span id="page-9-1"></span>**Example 6 [Print a table with equivalent length measurements]**

In a tabular format, show the equivalents to 1 feet 2 7/16 inches, 6 feet 8 3/4 inches, 6 feet 5 3/256 inches in decimal inches, decimal feet, decimal yards, decimal millimeters, decimal centimeters, and decimal meters.

```
librecad1 <- "1 2 7/16\""
construction_decimal(librecad1, result = "traditional", output = "vector")
## [1] 1.203125
```

```
knitr::kable(format(construction_decimal(librecad1, result = "traditional", output = "table"),
    digits = 6, nsmall = 0))
```
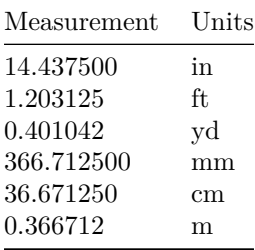

**construction\_decimal**(librecad1, result = "librecad", output = "vector")

## [1] 14.4375

```
knitr::kable(format(construction_decimal(librecad1, result = "librecad", output = "table"),
    digits = 4, nsmall = 0))
```
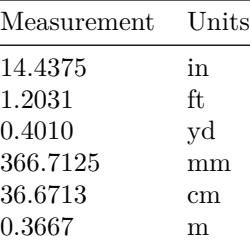

librecad2 <- "6' 8 3/4 in"

**construction\_decimal**(librecad2, result = "traditional", output = "vector")

## [1] 6.729167

knitr::**kable**(**format**(**construction\_decimal**(librecad2, result = "traditional", output = "table"), digits =  $6$ , nsmall =  $6$ ))

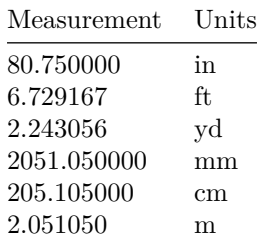

**construction\_decimal**(librecad2, result = "librecad", output = "vector")

## [1] 80.75

```
knitr::kable(format(construction_decimal(librecad2, result = "librecad", output = "table"),
    digits = 2, nsmall = 2))
```
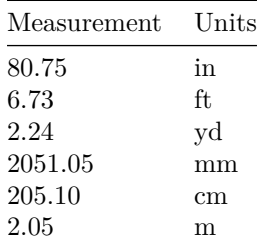

librecad3 <- "6'-5 3/256\""

```
construction_decimal(librecad3, result = "traditional", output = "vector")
```
## [1] 6.417643

```
knitr::kable(format(construction_decimal(librecad3, result = "traditional", output = "table"),
    digits = 6, nsmall = 6))
```
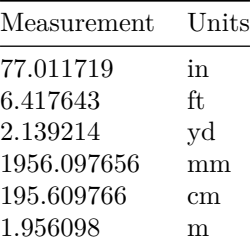

**construction\_decimal**(librecad3, result = "librecad", output = "vector")

#### ## [1] 77.01172

knitr::**kable**(**format**(**construction\_decimal**(librecad3, result = "librecad", output = "table"), digits =  $5$ , nsmall =  $5)$ )

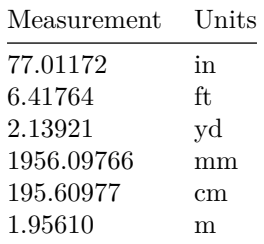

### <span id="page-12-0"></span>**Construction Fraction**

#### <span id="page-12-1"></span>**Example 1**

Return the fractional equivalents for the decimal value of 6 feet 5 3/256 inches.

```
checker <- "6'-5 3/256 in"
checkers <- construction_decimal(checker, result = "traditional", output = "vector")
checkers
## [1] 6.417643
construction_fraction(checkers, type = "traditional", result = "traditional", fraction = 0)
## [1] "6 ft 5 in"
construction_fraction(checkers, type = "traditional", result = "traditional", fraction = 2)
## [1] "6 ft 5 0/2 in"
construction_fraction(checkers, type = "traditional", result = "traditional", fraction = 4)
## [1] "6 ft 5 0/4 in"
construction_fraction(checkers, type = "traditional", result = "traditional", fraction = 8)
## [1] "6 ft 5 0/8 in"
construction_fraction(checkers, type = "traditional", result = "traditional", fraction = 16)
## [1] "6 ft 5 0/16 in"
construction_fraction(checkers, type = "traditional", result = "traditional", fraction = 32)
## [1] "6 ft 5 0/32 in"
construction_fraction(checkers, type = "traditional", result = "traditional", fraction = 64)
## [1] "6 ft 5 1/64 in"
construction_fraction(checkers, type = "traditional", result = "traditional", fraction = 100)
## [1] "6 ft 5 1/100 in"
construction_fraction(checkers, type = "traditional", result = "traditional", fraction = 128)
## [1] "6 ft 5 2/128 in"
construction_fraction(checkers, type = "traditional", result = "traditional", fraction = 256)
## [1] "6 ft 5 3/256 in"
```
### <span id="page-12-2"></span>**Example 2**

Return the fractional equivalents for the decimal value of 77.6875 inches.

```
checkin <- 77.6875
construction_fraction(checkin, type = "librecad", result = "traditional", fraction = 0)
## [1] "6 ft 5 in"
construction_fraction(checkin, type = "librecad", result = "traditional", fraction = 2)
## [1] "6 ft 5 1/2 in"
construction_fraction(checkin, type = "librecad", result = "traditional", fraction = 4)
## [1] "6 ft 5 3/4 in"
construction_fraction(checkin, type = "librecad", result = "traditional", fraction = 8)
## [1] "6 ft 5 5/8 in"
construction_fraction(checkin, type = "librecad", result = "traditional", fraction = 16)
## [1] "6 ft 5 11/16 in"
construction_fraction(checkin, type = "librecad", result = "traditional", fraction = 32)
## [1] "6 ft 5 22/32 in"
construction_fraction(checkin, type = "librecad", result = "traditional", fraction = 64)
## [1] "6 ft 5 44/64 in"
construction_fraction(checkin, type = "librecad", result = "traditional", fraction = 100)
## [1] "6 ft 5 69/100 in"
construction_fraction(checkin, type = "librecad", result = "traditional", fraction = 128)
## [1] "6 ft 5 88/128 in"
construction_fraction(checkin, type = "librecad", result = "traditional", fraction = 256)
## [1] "6 ft 5 176/256 in"
```
#### <span id="page-13-0"></span>**Example 3**

Given the lengths of 5 feet 1 3/4 inches and 21 feet 7 3/8. Multiply, divide, add, and subtract the value to compare the results to the CalculatorSoup.com reference.

#### <span id="page-13-1"></span>**a) Multiplication**

The answer is "111.225 ft<sup>2</sup> (16016.4063 in<sup>2</sup>)".

```
length1 \le - "5 feet 1 \frac{3}{4} inches"
length2 <- "21 feet 7 3/8"
```

```
length_product_in <- construction_decimal(length1, result = "librecad", output = "vector") *
    construction_decimal(length2, result = "librecad", output = "vector")
```

```
length_product_in
## [1] 16016.41
length_product_ft <- construction_decimal(length1, result = "traditional", output = "vector") *
   construction_decimal(length2, result = "traditional", output = "vector")
length_product_ft
## [1] 111.225
construction_fraction(length_product_ft, type = "traditional", result = "traditional",
   fraction = 8)
## [1] "111 ft 2 6/8 in"
# Alternatively, this could all be done in a single step as well:
construction_fraction((construction_decimal(length1, result = "traditional", output = "vector") *
   construction_decimal(length2, result = "traditional", output = "vector")), type = "traditional",
   result = "traditional", fraction = 8)
## [1] "111 ft 2 6/8 in"
```
#### <span id="page-14-0"></span>**b) Division**

The answer is "0.2381".

length $1 \leftarrow$  "5 feet  $1 \left| 3/4 \right|$  inches" length2 <- "21 feet 7 3/8"

```
length_quotient <- construction_decimal(length1, result = "librecad", output = "vector")/construction_decimal(length2,
    result = "librecad", output = "vector")
```
length\_quotient

## [1] 0.2380723

```
construction_fraction(length_quotient, type = "traditional", result = "traditional",
   fraction = 8)
```
## [1] "0 ft 2 7/8 in"

# Alternatively, this could all be done in a single step as well:

```
construction_fraction((construction_decimal(length1, result = "traditional", output = "vector")/construction_decimal(length2,
    result = "traditional", output = "vector")), type = "traditional", result = "traditional",
    fraction = 8)
```
## [1] "0 ft 2 7/8 in"

#### <span id="page-14-1"></span>**c) Addition**

The answer is "26 ft  $9 \frac{1}{8}$  in".

```
length_sum <- sum(construction_decimal(length1, result = "traditional", output = "vector"),
    construction_decimal(length2, result = "traditional", output = "vector"))
```

```
construction_fraction(length_sum, type = "traditional", result = "traditional", fraction = 8)
```

```
## [1] "26 ft 9 1/8 in"
```
# Alternatively, this could all be done in a single step as well:

```
construction_fraction(sum(construction_decimal(length1, result = "traditional", output = "vector"),
    construction_decimal(length2, result = "traditional", output = "vector")), type = "traditional",
   result = "traditional", fraction = 8)
```
## [1] "26 ft 9 1/8 in"

#### <span id="page-15-0"></span>**d) Subtraction (Negative result)**

```
The answer is "-16 ft 5\frac{5}{8} in".
```

```
length_difference1 <- construction_decimal(length1, result = "traditional", output = "vector") -
    construction_decimal(length2, result = "traditional", output = "vector")
```

```
construction fraction(length difference1, type = "traditional", result = "traditional",
   fraction = 8)
```
## [1] "-16 ft -5 -5/8 in"

# Alternatively, this could all be done in a single step as well:

```
construction_fraction((construction_decimal(length1, result = "traditional", output = "vector") -
    construction_decimal(length2, result = "traditional", output = "vector")), type = "traditional",
   result = "traditional", fraction = 8)
```
## [1] "-16 ft -5 -5/8 in"

#### <span id="page-15-1"></span>**d) Subtraction (Positive result)**

```
length_difference2 <- construction_decimal(length2, result = "traditional", output = "vector") -
    construction_decimal(length1, result = "traditional", output = "vector")
```
**construction\_fraction**(length\_difference2, type = "traditional", result = "traditional", fraction  $= 8$ )

## [1] "16 ft 5 5/8 in"

# Alternatively, this could all be done in a single step as well:

```
construction_fraction((construction_decimal(length2, result = "traditional", output = "vector") -
    construction_decimal(length1, result = "traditional", output = "vector")), type = "traditional",
   result = "traditional", fraction = 8)
```
## [1] "16 ft 5 5/8 in"

#### <span id="page-16-0"></span>**Example 4**

"Imagine you've bought a wooden panel, 5 meters long. You plan to cut it into six equal parts, but you have only a tape measure with the fractional inches scale. We can measure the length with precision down to 1/32"." From the Omni Calculator: Inches to Fraction Calculator reference.

What is the length for each of the 6 boards cut?

```
panel <- set_units(5, "m")
panel
## 5 [m]
panel_ft <- panel
units(panel_ft) <- make_units(ft)
panel_ft
## 16.4042 [ft]
panel_6 <- panel_ft/6
panel_6
## 2.734033 [ft]
construction_fraction(drop_units(panel_6), type = "traditional", result = "traditional",
   fraction = 16)
## [1] "2 ft 8 13/16 in"
construction_fraction(drop_units(panel_6), type = "traditional", result = "traditional",
   fraction = 32)
## [1] "2 ft 8 26/32 in"
```
### <span id="page-16-1"></span>**Construction Decimal Engineering (LibreCAD Style)**

#### <span id="page-16-2"></span>**Examples**

```
librecad1a <- "6' 8 3/4 in"
construction_decimal_eng(librecad1a)
## [1] "6'-8.75\""
librecad2a <- "6'-5 3/256\""
construction_decimal_eng(librecad2a)
## [1] "6'-5.01171875\""
```
### <span id="page-17-0"></span>**R Help for iemisc Functions**

Please refer to the iemisc [\[https://CRAN.R-project.org/package=iemisc\]](https://CRAN.R-project.org/package=iemisc) help definitions for the frac\_to\_numeric, construction\_decimal, and construction\_fraction functions below:

## Registered S3 method overwritten by 'printr': ## method from

## knit print.data.frame rmarkdown

## <environment: namespace:printr>

**help**(frac\_to\_numeric, package = "iemisc")

Fraction (or Mixed number) to a Decimal (Numeric Vector)

Description:

Converts a fraction or a mixed number to a decimal

Usage:

frac\_to\_numeric(n)

Arguments:

```
n: character vector that contains the fraction or mixed number
   (can also include text, ex. inch, inches, etc. that will be
   removed from the vector)
```
Value:

```
the numeric 'vector' as a decimal
```
Note:

```
If you have a measurement in feet + inches, then use
'construction_fraction' instead.
```
Author(s):

Irucka Embry

Source:

```
removing all non-numeric characters from a string, but not "." - R
help on nabble.com answered by David Winsemius on Jul 26, 2016.
See
\kappatttps://web.archive.org/web/20190730141421/http://r.789695.n4.nabble.com/removing-all-non-numeric-characters-from-a-string-duot-tha
Retrieved thanks to the Internet Archive: Wayback Machine.
```
References:

- 1. Bill Venables, 2016-02-10, "Vulgar Fractions in R", fractional vignette, <https://CRAN.R-project.org/package=fractional/vignettes/Vulgar\_Fractions\_in\_R.html>.
- 2. The Home Depot, 9 December 2022, "How to Read a Tape Measure", <https://archive.vn/fhBmg>. Provided the archive.today webpage capture for The Home Depot URL for acceptance into CRAN.

```
3. Wikimedia Foundation, Inc. Wikipedia, 29 December 2021, "Pi",
      <https://en.wikipedia.org/wiki/Pi>.
Examples:
 # Please refer to the iemisc: Construction Measurement Examples vignette for
# additional examples
# Example 1 -- Reference 1
library(iemisc)
xx <- as.character(fractional::fractional(1:9 / 12))
try(frac_to_numeric(xx))
# Please note that there will be an error because this function is designed to
# only process one fraction at a time.
lapply(xx, frac_to_numeric)
# Please note that this is the correct way to work with several fractions at once.
# Example 2
library(iemisc)
xi <- fracture::fracture((50:65) / 12)
try(frac_to_numeric(xi))
# Please note that there will be an error because this function is designed to
# only process one fraction at a time.
lapply(xi, frac to numeric)
# Please note that this is the correct way to work with several fractions at once.
# Example 3
library(iemisc)
xyy <- fracture::fracture((1:11) / 12)
try(frac_to_numeric(xyy))
# Please note that there will be an error because this function is designed to
# only process one fraction at a time.
lapply(xyy, frac_to_numeric)
 # Please note that this is the correct way to work with several fractions at once.
```

```
# Example 4
library(iemisc)
xft \leq as.character(MASS::fractions((1:70) / 12))
try(frac_to_numeric(xft))
# Please note that there will be an error because this function is designed to
# only process one fraction at a time.
lapply(xft, frac_to_numeric)
# Please note that this is the correct way to work with several fractions at once.
# Example 5
library(iemisc)
pix <- "270/11"
pi1 <- "22/7" # Reference 3
pi2 <- "355/113" # Reference 3
```
frac\_to\_numeric(pix)

frac\_to\_numeric(pi1)

```
frac_to_numeric(pi2)
```
# Example 6

# If you have a construction measurement that includes a dimension in feet, # such as 49 ft 7 5/8 in, don't use the frac\_to\_numeric function, instead # use the construction\_fraction function.

library(iemisc)

xxift <- "49 ft 7 5/8 in"

```
construction_decimal(xxift, result = "traditional", output = "vector")
```
# Example 7 -- Reference 2

```
truss marks \leq "19 3/16 inches"
frac to numeric(truss marks)
help(construction_decimal, package = "iemisc")
Construction Decimal
Description:
Convert a construction measurement in US Customary Units (foot +
 inch) with or without a fraction into its equivalent as a decimal
Usage:
construction_decimal(
  measurement,
  result = c("traditional", "librecad"),
  output = c("vector", "table")
)
```
Arguments:

measurement: character vector that contains the construction measurement (foot  $+$  inch)

result: character vector that contains the decimal type options are traditional (ex. 1.203125 = 1'-2  $7/16"$ ) where the whole number is the value in ft and the decimal is the value in inches & librecad (ex.  $14.43112 =$ 1'-2 7/16"), whereby LibreCAD defines its decimal unit as "integer part separated from the fractional part of a number by a decimal". Thus, both the whole number and the decimal is the value in inches.

output: character vector that contains the type of output. The options are vector (just the single value as a decimal) and table the decimal value in inch (in), feet (ft), yard (yd), millimeters (mm), centimeters (cm), and meters (m).

Value:

```
the construction measurement value as a numeric 'vector' as a
decimal or as a table (depends on the output parameters)
```
Note:

```
If you only have a measurement in inches, then use
'frac_to_numeric' instead.
```
Author(s):

Irucka Embry

Source:

- 1. removing all non-numeric characters from a string, but not "." - R help on nabble.com answered by David Winsemius on Jul 26, 2016. See  $\text{https://web.archive.org/web/20190730141421/http://r.789695.n4.nabble.com/removing-all-non-numeri}$ Retrieved thanks to the Internet Archive: Wayback Machine
- 2. r How to not run an example using roxygen2? Stack Overflow answered and edited by samkart on Jul 9 2017. (Also see the additional comments in response to the answer.) See <https://stackoverflow.com/questions/12038160/how-to-not-run-an-example-using-roxygen2>.

3. devtools - Issues in R package after CRAN asked to replace

dontrun by donttest - Stack Overflow answered by Hong Ooi on Sep 1 2020. (Also see the additional comments in response to the answer.) See <https://stackoverflow.com/questions/63693563/issues-in-r-package-after-cran-asked-to-replace-dontrun-by-donttest>.

4. regex - Replace single backslash in R - Stack Overflow answered and edited by Hong Ooi on Aug 21, 2014. (Also see the additional comments in response to the answer.) See <https://stackoverflow.com/questions/25424382/replace-single-backslash-in-r>.

References:

- 1. LibreCAD v2.2.0 User Manual Fundamentals: Units, 7 May 2022, <https://librecad-docs-dev.readthedocs.io/en/latest/ref/fundamentals.html#units>.
- 2. Spike, 1 January 2022, "Foot and Inch to Decimal Format Conversion", <https://www.spikevm.com/calculators/fraction-decimal-calculators.php>.

Examples:

- # Please refer to the iemisc: Construction Measurement Examples vignette for # additional examples
- # Example 1

library(iemisc)

construction\_decimal("2'-0\"", result = "traditional", output = "vector")

construction\_decimal("1'-2 7/16\"", result = "librecad", output = "vector")

# Example 2

library(iemisc)

construction\_decimal("0 6", result = "traditional", output = "vector") construction\_decimal("0 6", result = "librecad", output = "vector")

# Example 3

library(iemisc)

```
tss1 <- "48'-0 1/2\""
tss2 <- "56-9 1/2\""
```

```
sum(construction_decimal(tss1, result = "traditional", output = "vector"),
construction_decimal(tss2, result = "traditional", output = "vector"))
```

```
# See Source 2 and Source 3
# Example 4
library(iemisc)
 try(construction_decimal(5, result = "traditional", output =
 "vector")) # please see the error message
ex_error <- character(0)
 try(construction_decimal(ex_error, result = "traditional",
 output = "vector")) # please see the error message
try(construction_decimal(NA, result = "traditional", output =
 "vector")) # please see the error message
try(construction decimal("feet", result = "traditional", output =
 "vector")) # please see the error message
# Example 5
library(iemisc)
app1 <- "5' 2\""
app2 <- "6' 3\""
app3 <- construction_decimal(app1, result = "traditional", output = "vector") *
 construction_decimal(app2, result = "traditional", output = "vector")
app3
# If you want to have the fractional value using 16ths, do the following:
construction_fraction(app3, type = "traditional", result = "traditional",
fraction = 16)
help(construction_fraction, package = "iemisc")
Construction Fraction
Description:
Convert a construction measurement in US Customary Units as a
decimal into its nearest equivalent as foot + inch with or without
a fraction
Usage:
construction_fraction(
  measurement,
  type = c("traditional", "librecad"),
  result = c("traditional", "inch"),
  fraction = c(0, 2, 4, 8, 16, 32, 64, 100, 128, 256)
```
)

#### Arguments:

measurement: numeric vector that contains the construction measurement as a decimal

```
type: character vector that contains the decimal type options are
      traditional (ex. 1.203125 = 1'-2 7/16\" where the whole
     number is the value in ft and the decimal is the value in
      inches & librecad (ex. 14.4375 = 1'-2 \ 7/16\), whereby
     LibreCAD defines its decimal unit as "integer part separated
     from the fractional part of a number by a decimal". Thus,
      both the whole number and the decimal is the value in inches.
```
result: character vector that contains the resulting fraction type (options are traditional (ex.  $1.203125 = 1 \text{ ft}$ )  $27/16$  in) & inch (ex.  $14.4375 = 147/16$  in)). This is the same as fractional (fractional inch) in LibreCAD.

fraction: numeric vector that contains the fractional part to return. The options are 0, 2, 4, 8, 16, 32, 64, 100, 128, or 256.

Value:

the construction measurement value as a character 'vector' as foot + fraction of an inch or as inch + fraction of an inch (depends on the parameters)

#### Author(s):

Irucka Embry

References:

- 1. Spike, 7 May 2022, "How to Convert Feet in Decimal Format to Foot, Inch and Fraction Values", <https://www.spikevm.com/construction-math/convert-decimal-fraction.php>.
- 2. myCarpentry, 7 May 2022, "Online Fraction Calculator", <https://www.mycarpentry.com/online-fraction-calculator.html>.
- 3. LibreCAD, User Manual Fundamentals: Units: Architectural and Decimal, 7 May 2022, <https://librecad-docs-dev.readthedocs.io/en/latest/ref/fundamentals.html#units>.
- 4. Inch Calculator. Inch Fraction Calculator Convert Decimal to Inches, 9 May 2022, <https://www.inchcalculator.com/inch-fraction-calculator/>.

#### Examples:

# Please refer to the iemisc: Construction Measurement Examples vignette for # additional examples

library(iemisc)

# Example 1 from the Spike Reference

check1  $\le$  18.649 # decimal feet

construction\_fraction(check1, type = "traditional", result =

```
"traditional", fraction = 16)
# Reverse the calculation to check out the absolute error
check2 <- construction_decimal(construction_fraction(check1,
type = "traditional", result = "traditional", fraction = 16),
result = "traditional", output = "vector")
fracture::fracture(check2 - check1) # difference in inches
# by approximate error
approxerror(check2, check1) # answer as a percent (\aleph)# check all other fraction levels
construction fraction(check1, type = "traditional", result =
"traditional", fraction = 0)
construction_fraction(check1, type = "traditional", result =
"traditional", fraction = 2)
construction_fraction(check1, type = "traditional", result =
"traditional", fraction = 4)
construction_fraction(check1, type = "traditional", result =
"traditional", fraction = 8)
construction_fraction(check1, type = "traditional", result =
"traditional", fraction = 32)
construction_fraction(check1, type = "traditional", result =
"traditional", fraction = 64)
construction_fraction(check1, type = "traditional", result =
"traditional", fraction = 100)
construction_fraction(check1, type = "traditional", result =
"traditional", fraction = 128)
```

```
# Example 2
library(iemisc)
import::from(fpCompare, "%==%")
x1 <- construction_fraction(1.203125, type = "traditional", result =
"traditional", fraction = 16)
```

```
x2 <- construction_fraction(14.4375, type = "librecad", result =
"inch", fraction = 16)
x3 <- construction_fraction(14.4375, type = "librecad", result =
"traditional", fraction = 16)
x4 <- construction_fraction(14.43112, type = "librecad", result =
"traditional", fraction = 16)
x5 <- construction_fraction(14.43112, type = "librecad", result =
"inch", fraction = 16)
ext{ex1} <- frac_to_numeric(x2)
ex2 <- construction_decimal(x1, result = "librecad", output = "vector")
ex3 <- construction_decimal(x3, result = "librecad", output = "vector")
ex4 <- construction_decimal(x4, result = "librecad", output = "vector")
ex5 <- frac_to_numeric(x5)
# check if ex1, ex2, ex3, ex4, and ex5 are equivalent
ex1 %==% ex2ex1 \frac{\%}{\text{e}} = \frac{\%}{\text{e}} ex3
ex1 \frac{\%}{\degree} = \frac{\%}{\degree} ex4
ex1 \frac{\%}{\degree} = \frac{\%}{\degree} ex5
ex2 %==% ex3
ex2 \frac{\%}{\degree} = \frac{\%}{\degree} ex4
ex2 %==% ex5
ex3 %==% ex4
ex3 \frac{\%}{\%}==\frac{\%}{\%} ex5
ex4 %==% ex5
```
# Example 3 (from the Inch Calculator Reference)

library(iemisc)

```
construction_fraction(2.695, type = "librecad", result = "traditional",
fraction = 16)
```

```
construction_fraction(2.695, type = "librecad", result = "inch",
fraction = 16)
# Example 4
library(iemisc)
construction_fraction(17.71354, type = "traditional", result = "traditional",
fraction = 16)
construction_fraction(17.71354, type = "traditional", result = "inch",
fraction = 16)
```
### <span id="page-26-0"></span>**Works Cited**

Furey, Edward "Feet and Inches Calculator" at [https://www.calculatorsoup.com/calculators/construction/](https://www.calculatorsoup.com/calculators/construction/feetandinches.php) [feetandinches.php](https://www.calculatorsoup.com/calculators/construction/feetandinches.php) from CalculatorSoup, <https://www.calculatorsoup.com> - Online Calculators, Last updated: November 12, 2018

Omni Calculator, "Inches to Fraction Calculator", Created by Wojciech Sas, PhD, Last updated: Jun 05, 2023, [https://www.omnicalculator.com/conversion/inches-to-fraction.](https://www.omnicalculator.com/conversion/inches-to-fraction)

Spike, 1 January 2022, "Foot and Inch to Decimal Format Conversion", [https://www.spikevm.com/](https://www.spikevm.com/calculators/fraction-decimal-calculators.php) [calculators/fraction-decimal-calculators.php.](https://www.spikevm.com/calculators/fraction-decimal-calculators.php)

### <span id="page-26-1"></span>**EcoC²S Links**

EcoC²S Home – <https://www.ecoccs.com/> About EcoC²S – [https://www.ecoccs.com/about\\_ecoc2s.html](https://www.ecoccs.com/about_ecoc2s.html) Services – <https://www.ecoccs.com/services.html> 1 Stop Shop – [https://www.ecoccs.com/other\\_biz.html](https://www.ecoccs.com/other_biz.html) Products – <https://www.questionuniverse.com/products.html> Media – <https://www.ecoccs.com/media.html> Resources – <https://www.ecoccs.com/resources.html> R Trainings and Resources provided by EcoC²S (Irucka Embry, E.I.T.) – [https://www.ecoccs.com/rtraining.](https://www.ecoccs.com/rtraining.html) [html](https://www.ecoccs.com/rtraining.html)

### <span id="page-26-2"></span>**Copyright and License**

All R code written by Irucka Embry is distributed under the GPL-3 (or later) license, see the [GNU General](https://www.gnu.org/licenses/gpl-3.0.html) [Public License {GPL} page](https://www.gnu.org/licenses/gpl-3.0.html).

All written content originally created by Irucka Embry is copyrighted under the Creative Commons Attribution-ShareAlike 4.0 International License. All other written content retains the copyright of the original author(s).

This work is licensed under a [Creative Commons Attribution-ShareAlike 4.0 International License.](https://creativecommons.org/licenses/by-sa/4.0/)